# **Wie du herausfindest, ob du einen Schatz** in den Händen häl

Spuren in den Büchern der Hochschule für die Wissenschaft des Judentums

**NIMM DAS GANZE BUCH UNTER DIE LUPE!**

Die Spuren können sich gleich auf der ersten Seite befinden, aber auch auf der allerletzten, in der Mitte des Buches oder auf dem Buchrücken. Genau: Ü-ber-all!

### **AUFGEPASST BEI HEBRÄISCHEN BÜCHERN!**

Hebräisch schreibt man von rechts nach links. Untersuchst du ein hebräisch-sprachiges Buch, befindet sich die erste Seite also ganz hinten.

# **ERSCHEINUNGSJAHR**

Der wichtigste Check zuerst: Ist das Buch vor 1942 erschienen? Super, dann kommt es in die nähere Auswahl. Ist es später erschienen, kann es sich nicht um ein Buch aus der Bibliothek der Hochschule für die Wissenschaft des Judentums handeln. Durchstöbern kannst du es natürlich trotzdem.

# **STEMPEL**

Stempel sind die eindeutigsten Spuren der Hochschule. Du findest sie normalerweise vorne im Buch, bei Titel, Autor, Erscheinungsjahr und Verlag. Manche Bücher haben mehrere Stempel von verschiedenen Bibliotheken. Und selbst die Hochschule für die Wissenschaft des Judentums hatte unterschiedliche Stempel. Weil sie ihren Namen ändern musste. Oder weil ein neues Design zeitgemäßer war. Das alles sind Stempel der Hochschule:

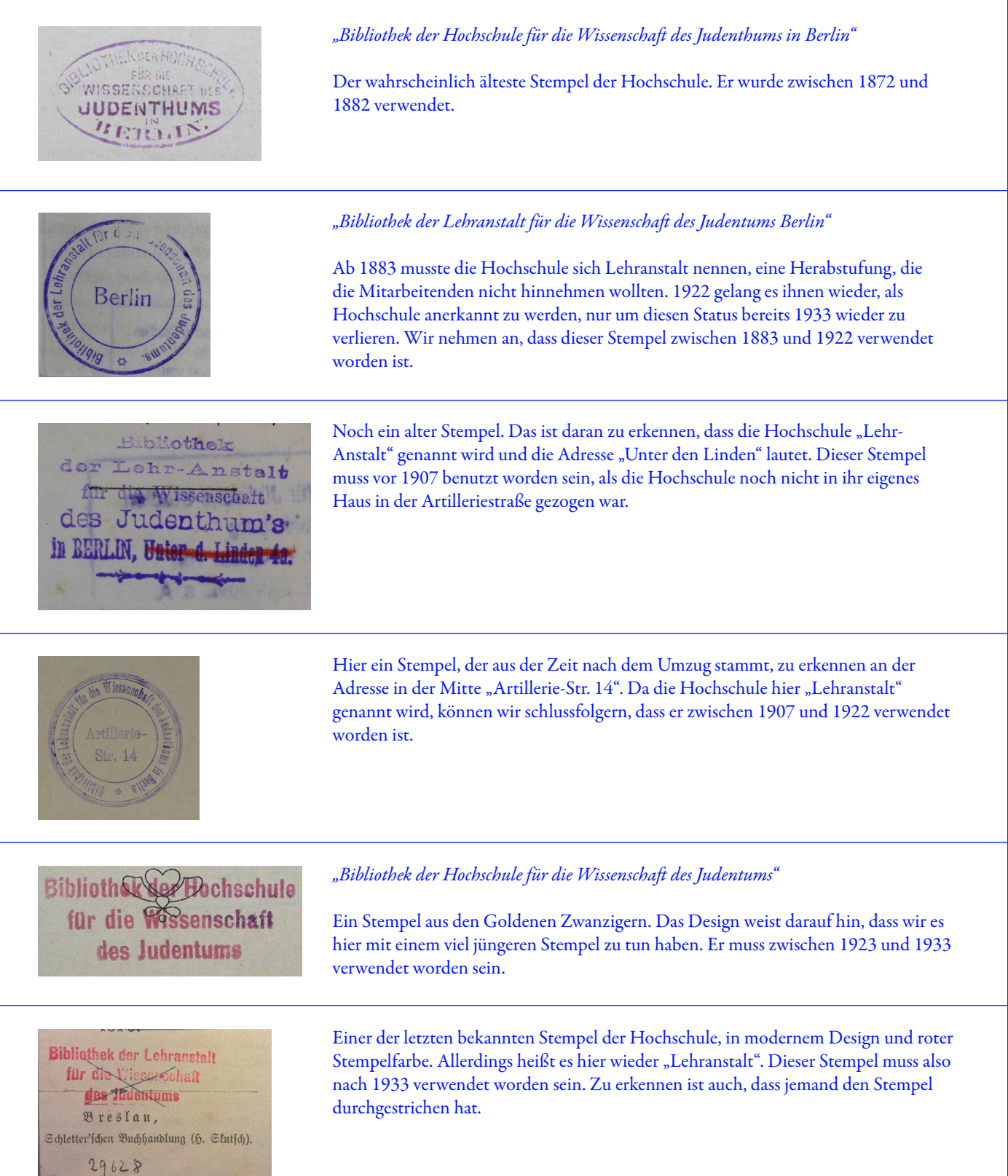

Manchmal wurde versucht, Stempel zu entfernen, sie zu überkleben oder sie wurden einfach durchgestrichen. Erkennst du trotzdem einen vielversprechenden?

# **AKZESSIONSNUMMER**

So heißt die Nummer, die Bibliothekarinnen und Bibliothekare in das Buch geschrieben haben, um den Überblick zu behalten, wie viele Bücher die Bibliothek besaß. Diese Seriennummern stehen so gut wie immer auf der unteren Hälfte der Titelseite (beim Verlag). Kannst du kleine handgeschriebene Ziffernfolgen von der Bibliothekarin der Hochschule, Jenny Wilde, erkennen? Hier ein paar Beispiele:

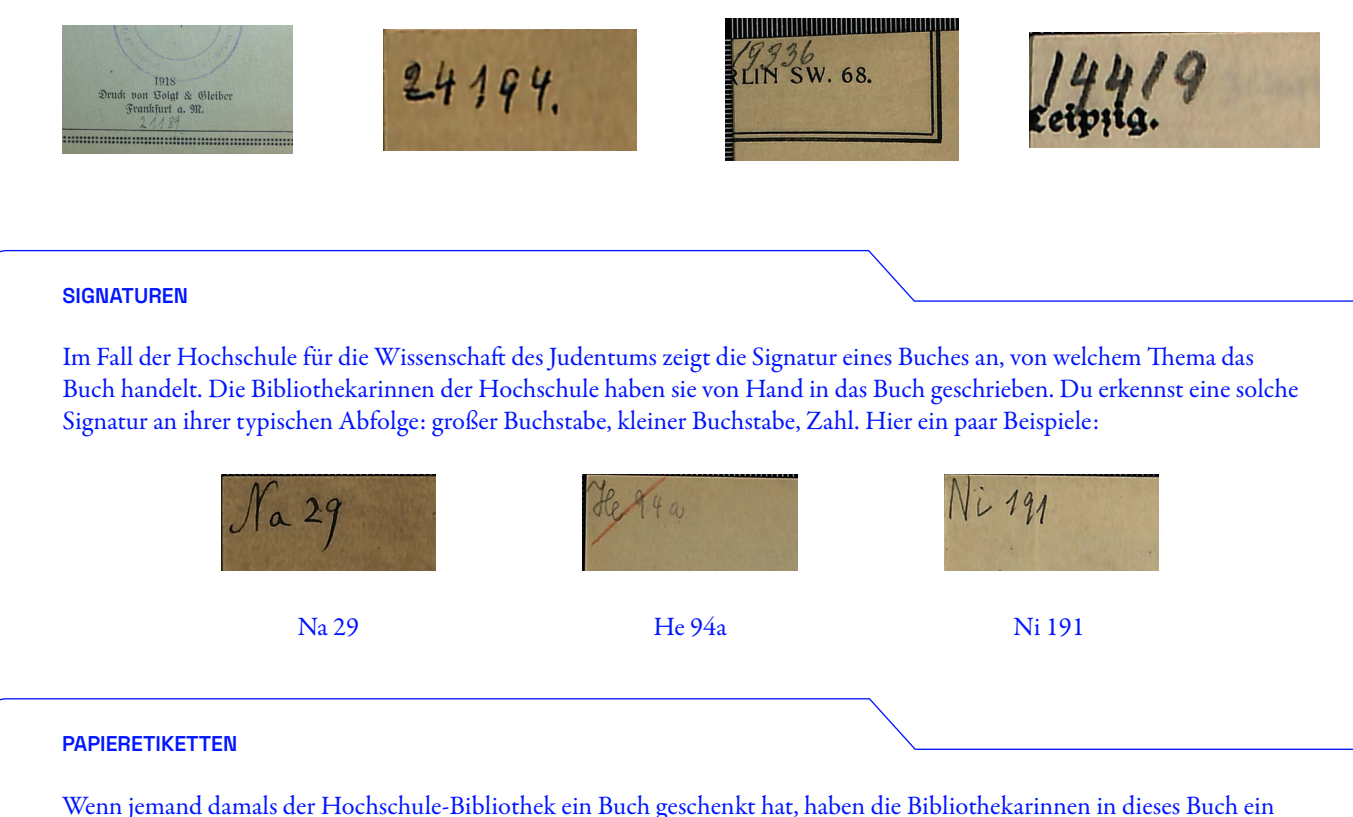

Papierlabel geklebt. Damit wollte die Hochschule sichtbar machen, wem sie dieses Geschenk zu verdanken hat. Schau mal, so könnte das aussehen:

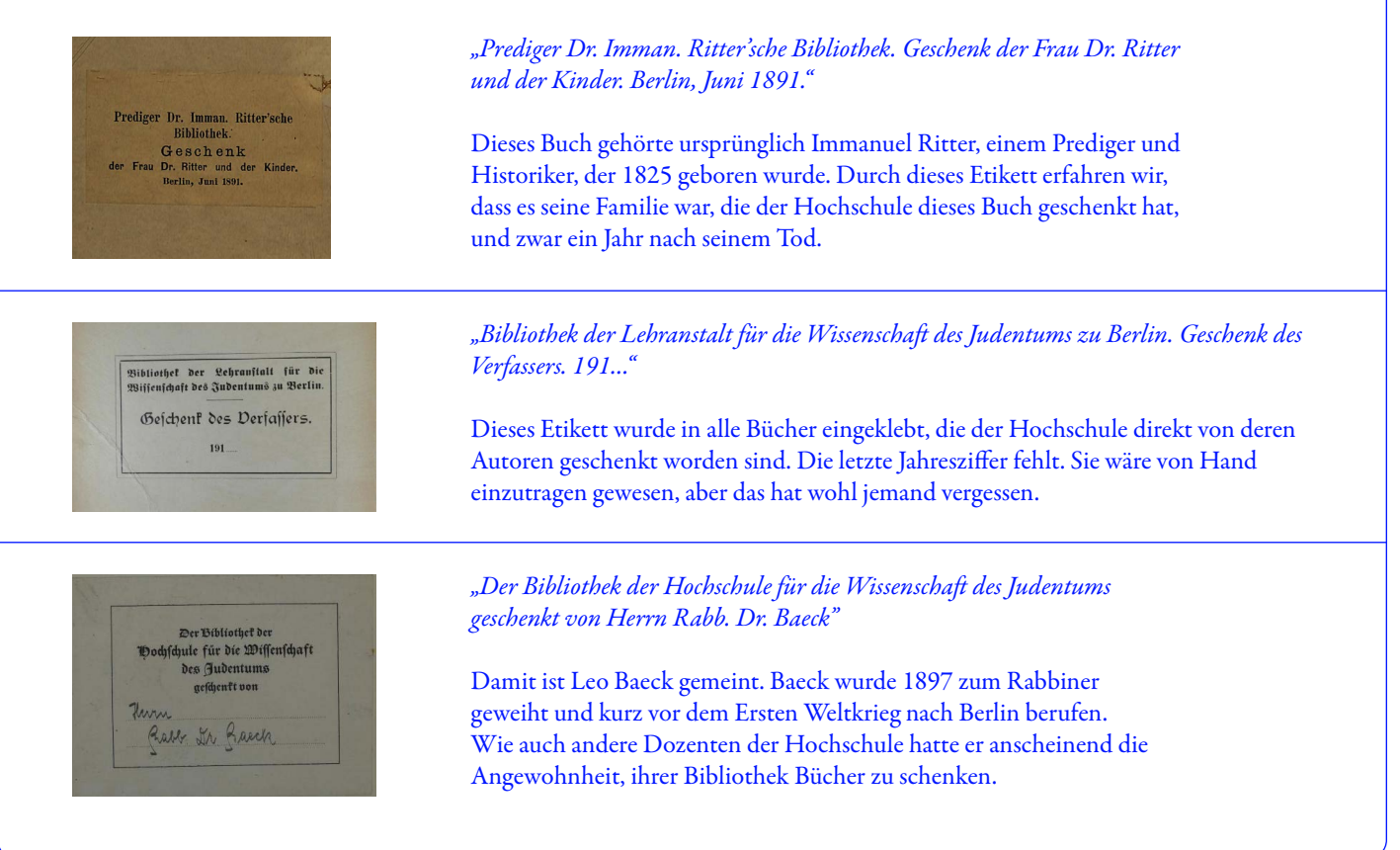

### **RESTE VON KLEBER UND PAPIER**

Charakteristisch für die Bücher der Hochschule waren sogenannten "Bücherschwänze": Weil einige Bücher so schmal waren, passten auf ihre Rücken keine Schildchen. Daher wurde ein Papierstreifen mit der Signatur ganz hinten in die Bücher geklebt. Sie wurden später herausgerissen, wahrscheinlich von Zwangsarbeitern. Du kannst vielleicht noch einen Kleberest erkennen:

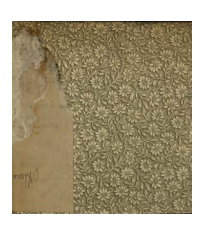

Der Rest von einem "Bücherschwanz" in einem Buch der Hochschule-Bibliothek.

### **PAPIERLABEL DER JEWISH CULTURAL RECONSTRUCTION (JCR)**

Nach Kriegsende sind die Bücher durch verschiedene Hände und Institutionen gegangen. Eine davon ist die JCR. Ihre Aufgabe war es, die gestohlenen Bücher, die man nicht zurückgeben konnte, an Einrichtungen zu verteilen, die sie auch gut gebrauchen konnten. So könnte das aussehen:

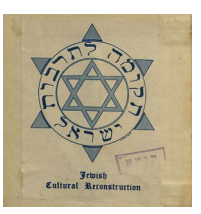

### *"Jewish Cultural Reconstruction"*

Das Logo der "Jewish Cultural Reconstruction Organisation" ist ein Davidstern, der in zwei verschiedenen Blautönen auf weißes Papier gedruckt wurde. Das Logo hat Aaron Fastove designt, ein amerikanischer Maler mit russischen Wurzeln.

### **SIGNATUR DER SOGENANNTEN "JUDENBIBLIOTHEK DES REICHSSICHERHEITSHAUPTAMTS"**

Einige der Bücher könnten neben der Hochschul-Signatur eine zweite tragen. Zwangsarbeiter mussten die gestohlenen Bücher für die Nazis neu katalogisieren. Die Signatur wurde meistens mit Bleistift vorne in das Buch hineingeschrieben, manchmal aber auch mit Tinte auf ein kleines, weißes oder gelbes Rückenschildchen. Hier ein Beispiel:

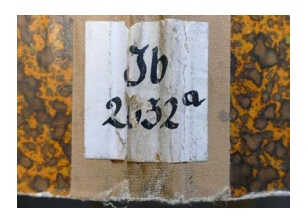

So kann die Signatur der sogenannten "Judenbibliothek des Reichssicherheitshauptamtes" aussehen, wenn sie auf einem Schild außen am Buch angebracht worden ist.

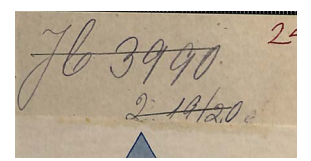

So kann es aussehen, wenn die Signatur innen in den vorderen Buchdeckel hineingeschrieben worden ist.

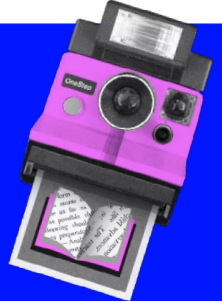

**Ganz wichtig:** Mach Fotos von allen Spuren und dem Buch, in dem du sie gefunden hast!

Auch von Hinweisen, von denen du dir nicht ganz sicher bist, ob sie aufschlussreich sind.

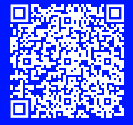

Hier kannst du deinen Fund hochladen.